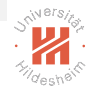

# <span id="page-0-0"></span>Big Data Analytics B. Distributed Storage / B.3 NoSQL Databases

#### Lars Schmidt-Thieme

Information Systems and Machine Learning Lab (ISMLL) Institute for Computer Science University of Hildesheim, Germany

# Syllabus

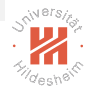

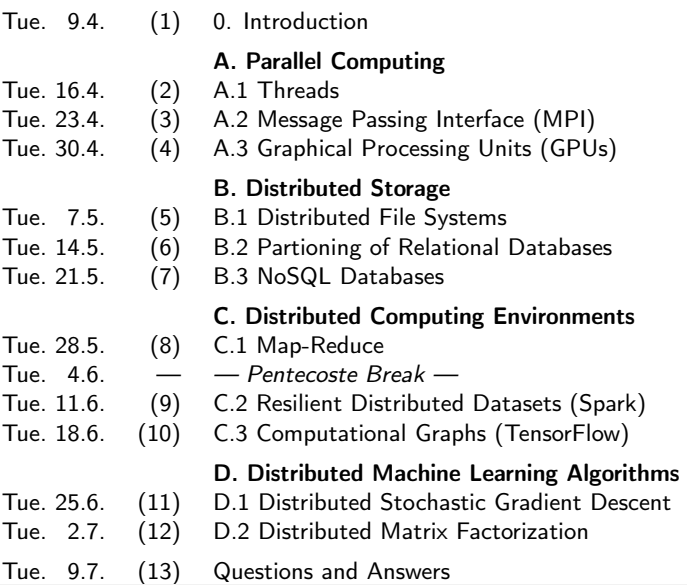

# Outline

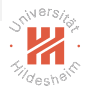

- [1. Introduction](#page-3-0)
- [2. Key-Value Stores](#page-9-0)
- [3. Document Databases](#page-11-0)
- [4. Document Databases: Partitioning](#page-26-0)
- [5. Other NoSQL Databases](#page-35-0)

# <span id="page-3-0"></span>Outline

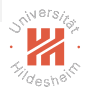

#### [1. Introduction](#page-3-0)

- [2. Key-Value Stores](#page-9-0)
- [3. Document Databases](#page-11-0)
- [4. Document Databases: Partitioning](#page-26-0)
- [5. Other NoSQL Databases](#page-35-0)

# Relational vs Big-Data Technologies

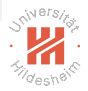

- $\triangleright$  Structure:
	- $\triangleright$  relational data bases: data is **structured**.
	- $\triangleright$  big data applications: data often is raw.
- **Process:** 
	- $\triangleright$  relational data bases: initially created for **transactional processing**.
	- $\triangleright$  big data applications: **analytical processing**.
- $\blacktriangleright$  Entities:
	- $\triangleright$  relational data bases: big if it has **many entities** (rows) of a kind.
	- $\triangleright$  big data applications: the number of entities is not necessary high, the amount of information that exist for entities may be large.

#### $\blacktriangleright$  horizontal scaling:

- $\triangleright$  relational data bases: costs for adding new nodes is high.
- $\triangleright$  big data applications: scaling should be accomplished inexpensively by adding new nodes.

## NoSQL Databases

- ▶ A NoSQL or Not Only SQL database provides a mechanism for storage and retrieval of data that is modeled in means other than the tabular relations used in relational databases.
- $\triangleright$  Motivations for this approach include
	- $\triangleright$  simplicity of design and
	- $\blacksquare$  horizontal scaling.
- $\blacktriangleright$  The data structure differs from the RDBMS, and therefore
	- $\triangleright$  some operations are faster in NoSQL, and
	- $\triangleright$  some operations are faster in RDBMS.
- $\triangleright$  Most NoSQL stores lack true ACID transactions.
	- $\triangleright$  ACID: atomicity, consistency, isolation, durability

# NoSQL Databases / Types and Implementations

- $\triangleright$  Key-value: Redis<sup>os</sup>, Amazon DynamoDB, Memcached<sup>os</sup>
- $\triangleright$  Document: MongoDB<sup>os</sup>, Amazon DynamoDB, Couchbase<sup>OS</sup>
- $\triangleright$  Graph: Neo4J<sup>os</sup>, MS CosmosDB, OrientDB<sup>os</sup>
- $\triangleright$  Column: Cassandra<sup>os</sup>, HBase<sup>os</sup>, MS CosmosDB
- $\triangleright$  Object: Caché, Versant Object Database, ObjectStore, Db4o<sup>os</sup>

Note: Popularity ranking of DBMS by type: <https://db-engines.com/en/ranking/>;  $<sup>OS</sup>$ =open source</sup>

### BASE vs ACID

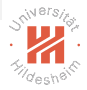

- $\triangleright$  CAP-theorem: in the presence of network partitions, a DBMBs has to choose between
	- $\triangleright$  **Consistency**: all reads always return the last write
		- then clients cannot read/write during a network partition.
	- $\triangleright$  **Availability**: clients always can read/write
		- then what they receive might not be consistent at all times
- $\triangleright$  BASE design:
	- $\triangleright$  Basically available: the system aims for high availability.
	- $\triangleright$  Soft state: the state of the system may change over time, even without input. (due to the eventual consistency model).
	- $\triangleright$  Eventual consistency: the system may not be consistent at all times, but will become consistent over time.

[Big Data Analytics](#page-0-0) [1. Introduction](#page-3-0)

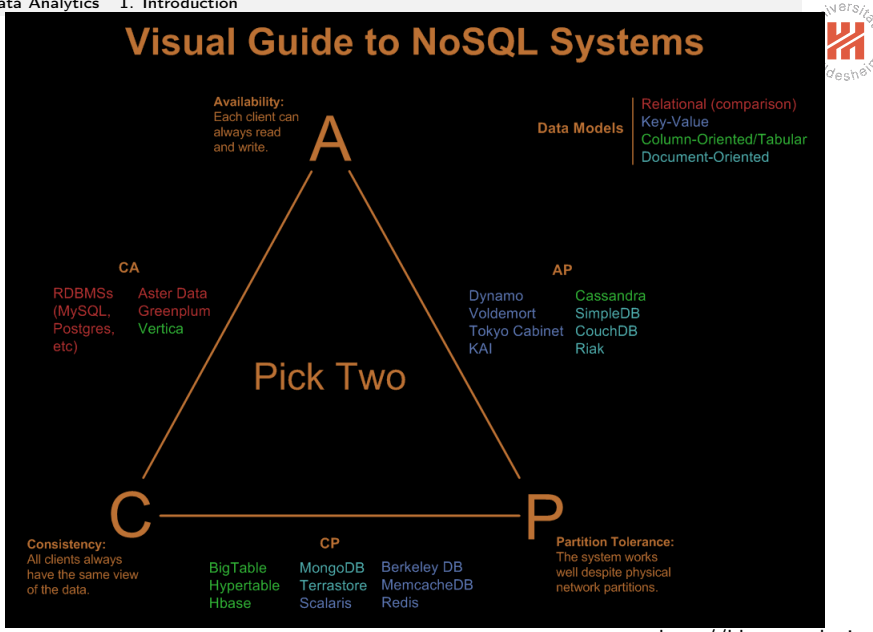

#### http://blog.scottlogic.cor

# <span id="page-9-0"></span>Outline

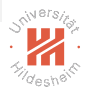

- [1. Introduction](#page-3-0)
- [2. Key-Value Stores](#page-9-0)
- [3. Document Databases](#page-11-0)
- [4. Document Databases: Partitioning](#page-26-0)
- [5. Other NoSQL Databases](#page-35-0)

#### Key–Value stores

- $\triangleright$  Key–Value stores use the **associative array** (dictionary) as their fundamental data model.
	- $\triangleright$  Data is represented as a collection of key-value pairs.
- $\triangleright$  One of the simplest non-trivial data models.

```
Example:
         {
         "Great Expectations": "John",
         "Pride and Prejudice": "Alice",
         "Wuthering Heights": "Alice"
         }
```
## <span id="page-11-0"></span>Outline

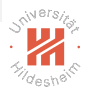

- [1. Introduction](#page-3-0)
- [2. Key-Value Stores](#page-9-0)
- [3. Document Databases](#page-11-0)
- [4. Document Databases: Partitioning](#page-26-0)
- [5. Other NoSQL Databases](#page-35-0)

## Document Databases

- $\blacktriangleright$  Data abstraction:
	- relational databases: "relations"  $(=$  "tables").
	- ► document databases: "document".
- $\triangleright$  Documents are (possibly nested) dictionaries.
	- $\blacktriangleright$  like Python dicts.
	- $\triangleright$  Documents are not required to have all the same fields (aka sections, slots, parts).
	- Documents are schemaless.
- $\triangleright$  Documents are identified by an ID, e.g.,
	- $\triangleright$  marked by a special type **Objectild**,
	- $\triangleright$  stored by a special key  $id$ .
- $\triangleright$  References are modeled by foreign keys.
	- $\triangleright$  or avoided by using **embedded documents**.

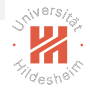

#### Example 1 / Schema-less

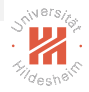

 $\frac{1}{2}$  { 2 id: ObjectId(7df78ad8902c),<br>3 FirstName: "Bob", 3 FirstName: "Bob", 4 Age: 35, 5 Address: "5 Oak St.",<br>6 Hobby: " sailing " Hobby: " sailing " 7 }

 $\frac{1}{2}$  { 2 id: ObjectId(5df78ad8902c),<br>3 FirstName: "Jonathan". FirstName: "Jonathan", 4 Age: 37, 5 Address: "15 Wanamassa Point Road", Languages: [ 'English', 'German' ] 7 }

## Example 2 / Foreign Keys

```
\frac{1}{2} {
2 id: ObjectId(5df78ad8902c),<br>3 FirstName: "Jonathan".
      FirstName: "Jonathan",
4 Age: 37,
5 Address: "15 Wanamassa Point Road",
      Children : [ ObjectId(5df78ad89020), ObjectId(5df78ad89021),
7 ObjectId(5df78ad89022), ObjectId(5df78ad89023) ]
8, }, {
9 <sup>id:</sup> ObjectId(5df78ad89020),<br>10 FirstName: "Michael".
      FirstName: "Michael",
11 Age: 10,
12 },{
        id: ObjectId(5df78ad89021).
14       FirstName:  " Jennifer ",<br>15       Age:  8.
      Age: 8,
16 },{<br>17
        id: ObjectId(5df78ad89022),
18 FirstName: "Samantha",
19 Age: 5,
20 },{
21 <sup>-</sup>id: ObjectId(5df78ad89023),<br>22     FirstName: "Elena".
22       FirstName:  "Elena",<br>23        Age:  2.
      Age: 2,
24 }
```
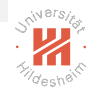

## Example 3 / Embedded Documents

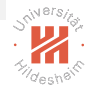

```
\frac{1}{2} {
2 ___ id: ObjectId(5df78ad8902c),<br>3 ___ FirstName: "Jonathan".
3 FirstName: "Jonathan",<br>4 Age: 37.
       Age: 37,
5 Address: "15 Wanamassa Point Road",
6 Children : {<br>7 { FirstNa
7 { FirstName: "Michael", Age: 10 },<br>8 { FirstName: "Jennifer ", Age: 8 },
            \overline{\{} FirstName: " Jennifer ", Age: 8 \overline{\},
9 { FirstName: "Samantha", Age: 5 },<br>10 { FirstName: "Elena". Age: 2}
       \{ FirstName: "Elena", Age: 2\}1112 }
```
## **Organization**

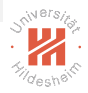

- $\triangleright$  Documents are addressed in the database via a *unique key*.
- $\triangleright$  Documents can be retrieved by their
	- $\blacktriangleright$  key
	- $\blacktriangleright$  content
- $\triangleright$  Documents are organized through
	- $\triangleright$  Collections
	- $\blacktriangleright$  Tags
	- $\triangleright$  Non-visible Metadata
	- $\blacktriangleright$  Directory hierarchies
	- $\blacktriangleright$  Buckets

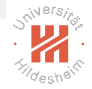

## RDBMS vs. Document Database Terminology

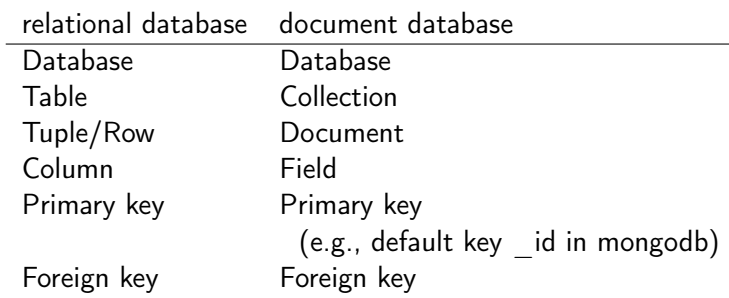

#### Inserting Documents

 $\triangleright$  insert allows to insert a new document.

#### $\triangleright$  insertMany allows to insert many documents.

```
1 db. inventory .insertMany([
2 { item: \frac{1}{2} journal ", qty: 25, size: { h: 14, w: 21, uom: "cm" }, status: "A" },<br>3 fitem: "notebook" gty: 50 size: f h: 8.5 w: 11 uom: "in" } status: "A"
        \overline{\xi} item: "notebook", qty: 50, size: \overline{\xi} h: 8.5, w: 11, uom: "in" }, status: "A" },
4 { item: "paper", qty : 100, size : { h: 8.5, w: 11, uom: "in" }, status : "D" },
5 { item: "planner", qty: 75, size: { h: 22.85, w: 30, uom: "cm" }, status: "D" },<br>6 f item: "postcard" sty: 45 size: f h: 10 w: 15.25 uom: "cm" } status: "A" }
        \overline{\xi} item: "postcard", qty: 45, size : \overline{\xi} h: 10, w: 15.25, uom: "cm" }, status: "A" }
7 ]);
```
#### Note: Most examples taken from [MongoDB \[2017\]](#page-45-0).

# Query Documents (1/3)

- $\blacktriangleright$  all documents of a collection:
- 1 db. inventory . find ()

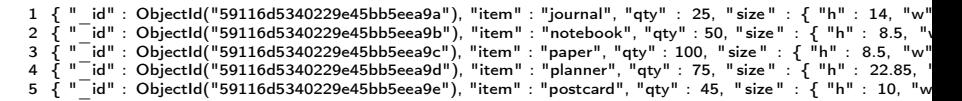

#### $\blacktriangleright$  all documents with a property:

1 db. inventory . find  $($  status :  $"D"$ })

1 { " id" : ObjectId("59116d5340229e45bb5eea9c"), "item" : "paper", "qty" : 100, "size " : { "h" : 8.5, "w"  $2\bar{3}$  " $^{-1}$ id" : ObjectId("59116d5340229e45bb5eea9d"), "item" : "planner", "qty" : 75, "size" :  $\bar{3}$  "h" : 22.85, '

- $\blacktriangleright$  all documents with several properties:
- 1 db. inventory . find  $(\{$  status : "D", qty: 100})
- 1 { " id" : ObjectId("59116d5340229e45bb5eea9c"), "item" : "paper", "qty" : 100, "size " : { "h" : 8.5, "w"

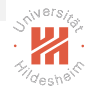

# Query Documents (2/3)

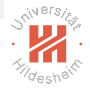

- $\triangleright$  instead of querying for exact value matches, one can use query operators:
	- $\triangleright$  Sit, Sgt, Site, Sgte: numerical comparison

```
1 db. inventory . find ({ qty: { $gte: 75 } })
```
1 { " id" : ObjectId("59116d5340229e45bb5eea9c"), "item" : "paper", "qty" : 100, "size " : { "h" : 8.5, "w"  $2 \cdot \bar{\zeta}$  " $\bar{\zeta}$ id" : ObjectId("59116d5340229e45bb5eea9d"), "item" : "planner", "qty" : 75, "size " :  $\zeta$  "h" : 22.85, '

1 db. inventory . find  $({$  qty:  ${ }$  \$lte : 75, \$gt: 25  $}$  } )

```
1 { " id" : ObjectId("59116d5340229e45bb5eea9b"), "item" : "notebook", "qty" : 50, "size" : { "h" : 8.5, "
2 \left\{ 1 - \frac{1}{100} \right\} : ObjectId("59116d5340229e45bb5eea9d"), "item" : "planner", "qty" : 75, "size" : \{\Gamma^{\text{th}}" : 22.85, '
3\leq 1 \cdots id" : ObjectId("59116d5340229e45bb5eea9e"), "item" : "postcard", "qty" : 45, "size " \cdot { "h" : 10, "w
```
 $\blacktriangleright$  //: regular expressions.

1 db. inventory . find  $(\{$  item: /er\$/  $\}$  )

```
1 { " id" : ObjectId("59116d5340229e45bb5eea9c"), "item" : "paper", "qty" : 100, "size " : { "h" : 8.5, "w"
2 \left\{ \begin{array}{c} n-i d' \\ i' \end{array} \right.: ObjectId("59116d5340229e45bb5eea9d"), "item" : "planner", "qty" : 75, "size" : \left\{ \begin{array}{c} n \cdot 22.85, n \end{array} \right.
```
# Query Documents (3/3)

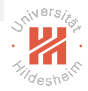

#### $\triangleright$  **Sor** or queries:

- 1 db. inventory . find ({ \$or : [ { qty : { \$lte : 25 } }, { qty : { \$gte : 100 } } ] } )
- 1 { "\_id" : ObjectId("59116d5340229e45bb5eea9a"), "item" : "journal", "qty" : 25, "size" : { "h" : 14, "w"<br>2 { "¯id" : ObjectId("59116d5340229e45bb5eea9c"), "item" : "paper", "qty" : 100, "size" : { "h" : 8.5, "w"

# Query Documents (4/4)

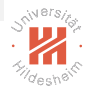

 $\triangleright$  fields of nested documents are queried by dot syntax:

```
1 db. inventory . find ({} "size . h": { $gte: 14 } })
```

```
1 { "_id" : ObjectId("59116d5340229e45bb5eea9a"), "item" : "journal", "qty" : 25, "size" : { "h" : 14, "w"<br>2 { "¯id" : ObjectId("59116d5340229e45bb5eea9d"), "item" : "planner", "qty" : 75, "size" : { "h" : 22.85, '
```
### Advantages and Disadvantages

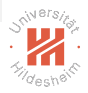

- $\triangleright$  avoiding foreign keys by embedding documents:
	- + expensive join operations are not required.
	- possibly redundant information.

#### $\triangleright$  schemaless:

- + one can add a new field at any time.
- one never can be sure a field actually has a value.

### Big Data Document Databases

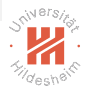

Document databases are useful for big data for two main reasons:

- 1. Document databases can be **horizontally partitioned** / sharded.
	- ▶ Documents are distributed over different nodes.
	- $\triangleright$  Using a partition/sharding function
		- $\blacktriangleright$  e.g., a hash function.
	- $\triangleright$  works exactly the same way as for RDBMS.

# Big Data Document Databases

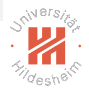

Document databases are useful for big data for two main reasons:

- 1. Document databases can be horizontally partitioned / sharded.
	- ▶ Documents are distributed over different nodes.
	- $\triangleright$  Using a partition/sharding function
		- $\blacktriangleright$  e.g., a hash function.
	- $\triangleright$  works exactly the same way as for RDBMS.
- 2. Documents are sparse representations,
	- $\triangleright$  only some fields/keys have values,

while tuples/rows are **dense**.

- $\blacktriangleright$  all columns have values stored explicitely
	- $\blacktriangleright$  also NULL is explicitely stored.

### <span id="page-26-0"></span>Outline

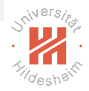

- [1. Introduction](#page-3-0)
- [2. Key-Value Stores](#page-9-0)
- [3. Document Databases](#page-11-0)
- [4. Document Databases: Partitioning](#page-26-0)
- [5. Other NoSQL Databases](#page-35-0)

# Sharded Document Database / Architecture

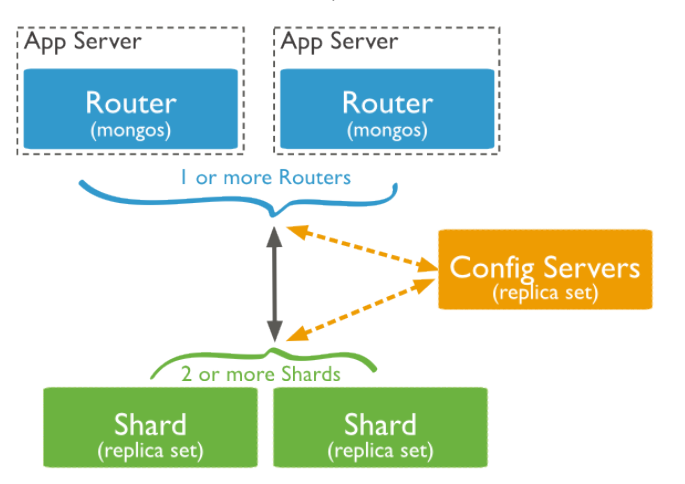

[source: https://docs.mongodb.com/manual/core/sharding-introduction/]

Mongo DB (from humongous – slang for enormous)

# System Setup / Multiple Hosts

- 1. install mongodb on all hosts (h0, h1, h2, h3), e.g., for OpenSuSE:
	- 1 zypper in mongodb
- 2. start a **config server** on one host  $(e.g., h0)$ :
	- 1 mongod −−configsvr
		- $\blacktriangleright$  default port is 27019
- 3. start a **query router** on one host  $(e.g., h0)$ :
	- 1 mongos −−configdb localhost
		- $\blacktriangleright$  default port is 27017
- 4. start a couple of **shard servers** on other hosts (e.g., h1, h2, h3):
	- 1 mongod −−shardsrv
		- $\blacktriangleright$  default port is 27018
- 5. add shards:
	- 1 mongo −−host h0
	- 2 sh .addShard("h1")
	- 3 sh .addShard("h2")

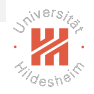

# System Setup / Single Hosts (for Testing)

- 1. install mongodb, e.g., for OpenSuSE:
	- 1 zypper in mongodb
- 2. start a config server:
	- 1 mongod −−configsvr −−dbpath db−configsrv/
		- $\triangleright$  config information will be stored in directory db-configsry/.
- 3. start a **query router**:
	- 1 mongos −−configdb localhost:27019
		- $\triangleright$  query routers do not require any data path
- 4. start a couple of **shard servers**:
	- 1 mongod −−port 27021 −−dbpath db−shardsrv1/
	- 2 mongod −−port 27022 −−dbpath db−shardsrv2/
	- 3 mongod −−port 27023 −−dbpath db−shardsrv3/
		- $\triangleright$  use different ports and data paths
- 5. add shards:
	- 1 mongo
	- 2 sh .addShard("localhost:27021")
	- 3 sh .addShard("localhost:27022")

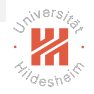

- 1. enable sharding per database
	- 1 sh. enableSharding("mydb")
- 2. sharding a collection requires the sharding key to be indexed:
	- 1 db. ijcnn1 . createIndex  $( \{$ id: 1  $\})$
- 3. shard per collection:
	- 1 sh. shardCollection ("mydb.ijcnn1", { id: 1 })
- 4. import data
	- 1 mongoimport −−db mydb −−collection ijcnn1 −−drop −−file ijcnn1.json
		- $\blacktriangleright$  data has to be in json format
- $\triangleright$  if a database is imported first and then sharded, it will be distributed across nodes automatically by the balancer.

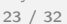

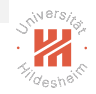

- $\triangleright$  production databases also have to be replicated
	- $\blacktriangleright$  both, data nodes and config nodes

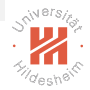

- $\triangleright$  production databases also have to be replicated
	- $\triangleright$  both, data nodes and config nodes
- $\triangleright$  to work on sharded big data, one should
	- $\triangleright$  not query it from the central router nodes
		- rule of thumb: 1 PB moves through a 1 GB ethernet in ca. 100d.

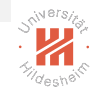

- $\triangleright$  production databases also have to be replicated
	- $\triangleright$  both, data nodes and config nodes
- $\triangleright$  to work on sharded big data, one should
	- $\triangleright$  not query it from the central router nodes
		- rule of thumb: 1 PB moves through a 1 GB ethernet in ca. 100d.
	- $\triangleright$  not query it locally on the shard nodes
		- $\triangleright$  if data also is replicated, one would need to know which nodes to query
		- $\blacktriangleright$  the balancer may move data during query time

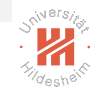

- $\triangleright$  production databases also have to be replicated
	- $\triangleright$  both, data nodes and config nodes
- $\triangleright$  to work on sharded big data, one should
	- $\triangleright$  not query it from the central router nodes
		- rule of thumb: 1 PB moves through a 1 GB ethernet in ca. 100d.
	- $\triangleright$  not query it locally on the shard nodes
		- $\triangleright$  if data also is replicated, one would need to know which nodes to query
		- $\blacktriangleright$  the balancer may move data during query time
- $\triangleright$  to work on sharded big data, one should use technologies provided by the database, e.g., map-reduce.
	- $\triangleright$  for mongo: mappers and reducers have to be coded in javascript.

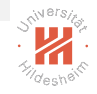

# <span id="page-35-0"></span>Outline

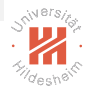

- [1. Introduction](#page-3-0)
- [2. Key-Value Stores](#page-9-0)
- [3. Document Databases](#page-11-0)
- [4. Document Databases: Partitioning](#page-26-0)
- [5. Other NoSQL Databases](#page-35-0)

Graph databases

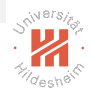

A graph database is a database that uses graph structures with

- $\blacktriangleright$  nodes,
- $\blacktriangleright$  edges, and
- $\blacktriangleright$  node/edge properties

to represent and store data.

Graph databases

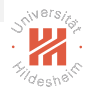

- $\triangleright$  Nodes represent entities such as people, businesses, accounts, or any other item you might want to keep track of.
- $\triangleright$  Properties are relevant information that relate to nodes.
- $\blacktriangleright$  Edges are the lines that connect nodes to nodes
- $\triangleright$  Most of the important information is often stored in the edges.
- $\triangleright$  Meaningful patterns emerge when one examines the connections and interconnections of nodes, properties, and edges.

### Graph databases

- $\triangleright$  Compared with relational databases, graph databases are often faster for associative data sets
- $\blacktriangleright$  They map more directly to the structure of object-oriented applications.
- $\triangleright$  As they depend less on a rigid schema, they are more suitable to manage ad hoc and changing data with evolving schemas.
- $\triangleright$  Graph databases are a powerful tool for graph-like queries.

Graph queries

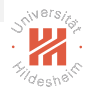

- $\blacktriangleright$  Reachability queries
- $\blacktriangleright$  shortest path queries
- $\blacktriangleright$  Pattern queries

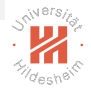

#### Column Databases

- $\triangleright$  column databases store data column-wise, not row-wise
- $\triangleright$  also many relational data bases allow column-wise physical storage

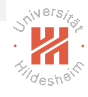

## Object Database

- $\triangleright$  An object database is a database management system in which information is represented in the form of objects as used in object-oriented programming.
- $\triangleright$  Most object databases also offer some kind of query language, allowing objects to be found using a declarative programming approach (OQL)
- $\triangleright$  Access to data can be faster because joins are often not needed.
- $\blacktriangleright$  Many object databases offer support for versioning.
- $\triangleright$  They are specially suitable in applications with complex data.

# Summary

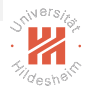

- $\triangleright$  NoSQL databases denote several types of non-relational databases:
	- $\triangleright$  key-value stores: just store key/value pairs
	- $\triangleright$  document databases: store documents/(nested) dicts
	- **P** graph databases: store and query information as a graph
- $\triangleright$  NoSQL databases are motivated by
	- $\triangleright$  simplicity of design and
	- $\triangleright$  horizontal scaling.
- $\triangleright$  NoSQL databases usually do not support ACID transactions, but eventual concistency
	- $\triangleright$  **BASE**: basically available, soft state, eventually consistent
	- ▶ CAP theorem: in presence of Network Partitions, a DBMS needs to choose between Consistency an Availability.

# <span id="page-43-0"></span>Summary (2/2)

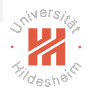

- $\triangleright$  Document databases are schemaless
	- $\triangleright$  design decision between foreign keys and embedded documents
- $\triangleright$  Document databases are queried through query documents
	- $\triangleright$  key-value pairs
	- $\blacktriangleright$  key-relation-value triples
	- $\triangleright$  logical aggregations (or)
- ▶ Document databases can partition document collections using a partition/sharding function.

# Further Readings

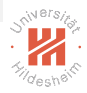

- ▶ cap theorem: [Brewer \[2012\]](#page-45-1)
- ▶ Mongo DB tutorial: [MongoDB \[2017\]](#page-45-0)

#### References I

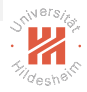

<span id="page-45-1"></span>Eric Brewer. CAP Twelve years Later: How the. Computer, (2):23–29, 2012.

<span id="page-45-0"></span>MongoDB. Mongodb tutorial — query documents, 2017. URL <https://docs.mongodb.com/manual/tutorial/query-documents/>.